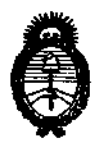

Ministerio de Salud Secretaría de Políticas, Regulación e Institutos

DISPOSICIÓN Nº 123 6

BUENOS AIRES, Z 6 FEB 2013

VISTO el Expediente Nº 1-47-2920/09-7 del Registro de esta Administración Nacional de Medicamentos, Alimentos y Tecnología Médica (ANMAT), y

# CONSIDERANDO:

Que por las presentes actuaciones TRUST MED GROUP S.A. solicita se autorice la inscripción en el Registro Productores y Productos de Tecnología Médica (RPPTM) de esta ,Administración Nacional, de un nuevo producto médico.

Que las actividades de elaboración y comercialización de productos médicos se encuentran contempladas por la Ley 16463, el Decreto 9763/64, y MERCOSUR/GMC/RES. Nº 40/00, incorporada al ordenamiento jurídico nacional por Disposición ANMAT Nº 2318/02 (TO 2004), y normas complementarias.

Que consta la evaluación técnica producida por el Departamento de Registro.

Que consta la evaluación técnica producida por la Dirección de Tecnología Médica, en la que informa que el producto estudiado reúne los requisitos técnicos que contempla la norma legal vigente, y que los establecimientos declarados demuestran aptitud para la elaboración y el control de calidad del producto cuya inscripción en el Registro se solicita.

Que los datos identificatorios característicos a ser transcriptos en los proyectos de la Disposición Autorizante y del Certificado correspondiente, han sido convalidados por las áreas técnicas precedentemente citadas.

Que se ha dado cumplimiento a los requisitos legales y formales que contempla la normativa vigente en la materia.

 $\mathfrak{g}^{\mathfrak{g}}$ 

"2013 - Año del Bicentenario de la Asamblea General Constituyente de 1813"

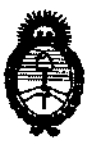

DISPOSICiÓN N° **12 3 6** 

Ministerio de Salud Secretaría de Políticas, Regulación e Institutos A.N.M.A.T.

Que corresponde autorizar la inscripción en el RPPTM del producto médico objeto de la solicitud.

Que se actúa en virtud de las facultades conferidas por los Artículos 80, inciso 11) y 100, inciso i) del Decreto 1490/92 y por el Decreto 425/10.

Por ello;

# EL INTERVENTOR DE LA ADMINISTRACIÓN NACIONAL DE MEDICAMENTOS, ALIMENTOS Y TECNOLOGÍA MÉDICA DISPONE:

ARTICULO 1°- Autorízase la inscripción en el Registro Nacional de Productores y Productos de Tecnología Médica (RPPTM) de la Administración Nacional de Medicamentos, Alimentos y Tecnología Médica del producto médico de marca ZOLL nombre descriptivo Desfibrilador y nombre técnico Desfibriladores Externos, de acuerdo a lo solicitado, por TRUST MED GROUP S.A., con los Ú Datos Identiflcatorios Característicos que figuran como Anexo I de la presente Disposición y que forma parte integrante de la misma.

ARTICULO 2° - Autorízanse los textos de los proyectos de rótulo/s y de instrucciones de uso que obran a fojas 65 y 44 a 64 respectivamente, figurando como Anexo II de la presente Disposición y que forma parte integrante de la misma.

ARTICULO 30 - Extiéndase, sobre la base de lo dispuesto en los Artículos precedentes, el Certificado de Inscripción en el RPPTM, figurando como Anexo III de la presente Disposición y que forma parte integrante de la misma.

ARTICULO 40 - En los rótulos e instrucciones de uso autorizados deberá figurar la leyenda: Autorizado por la ANMAT, PM-1498-3, con exclusión de toda otra leyenda no contemplada en la normativa vigente. leyenda no contemplada

"2013 - Año del Bicentenario de la Asamblea General Constituyente de 1813"

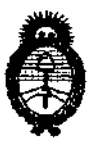

DISPOSICIÓN Nº  $1236$ 

Ministerio de Salud Secretaría de Políticas, Regulación e Institutos A.N.M.A.T.

ARTICULO 5°- La vigencia del Certificado mencionado en el Artículo 3° será por cinco (5) años, a partir de la fecha impresa en el mismo.

ARTICULO 60 - Regístrese. Inscríbase en el Registro Nacional de Productores y Productos de Tecnología Médica al nuevo producto. Por Mesa de Entradas notifíquese al interesado, haciéndole entrega de copia autenticada de la presente Disposición, conjuntamente con sus Anexos 1, II Y III. Gírese al Departamento de Registro a los fines de confeccionar el legajo correspondiente. Cumplido, archívese.

Expediente N0 1-47-2920/09-7 DISPOSICIÓN Nº  $1236$ 

SUS-INTERVENTOR A.N.M.A.T.

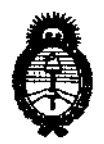

Ministerio de Salud Secretaría de Políticas, Regulación e Institutos A.N.M.A.T.

# ANEXO I

DATOS IDENTIFICATORIOS CARACTERÍSTICOS del PRODUCTO inscripto en el RPPTM mediante DISPOSICIÓN ANMAT Nº ..... Nombre descriptivo: Desfibrilador

Código de identificación y nombre técnico UMDNS: 18-499 Desfibriladores externos.

Marca: ZOLL

Clase de Riesgo: Clase III

Indicación/es autorizada/s: desfibrilar a victimas de fibrilación ventricular o taquicardia ventricular sin pulso, para la monitorización del ECG y para la monitorización de la RCP de los pacientes.

Modelo/s: AED Pro.

Condición de expendio: venta exclusiva a profesionales e instituciones sanitarias

Nombre del fabricante: ZOLL Medical Corporation

Lugar/es de elaboración: 269 Mili Road, Chelmsford, MA 01824-4105, Estados Unidos.

Expediente NO 1-47-2920/09-7 DISPOSICIÓN Nº  $\frac{1236}{5}$  6  $Mwme^{2}$ 

SUS-INTERVENTOR A.N.M.A.T.

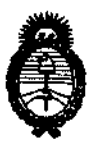

Ministerio de Salud Secretaría de Políticas, Regulación e Institutos A.N.M.A.T.

ANEXO 11

TEXTO DEL/LOS RÓTULO/S e INSTRUCCIONES DE USO AUTORIZADO/S del PRODUCTO MÉDICO inscripto en el RPPTM mediante DISPOSICIÓN ANMAT NO

 $2.1236$ 

 $\sim$ 

Dr. OTTO A. ORSINGHER SUB-INTERVENTOR  $A.N.M.A.T.$ 

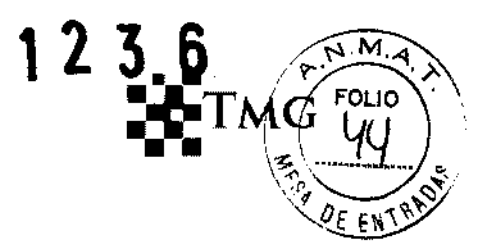

#### INSTRUCCIONES DE USO

- 1. Fabricado por ZOLL Medical Corporation 269 Mill Road, Chelmsford, MA 01824 -ESTADOS UNIDOS
- 2. Importado por Trust Med Group S.A. Av. Cordoba 1561 piso 10° "1" Capital Federal
- 3. Desfibrilador y monitor de RCP modelo: AED Pro Marca: ZOLL
- 4. formas de presentación: 1 unidad con accesorios.
- 5. Directora técnica: Ana Lucia Battaglia farmacéutica MN 8729
- 6. Autorizado por A.N.M.A.T Registro Nº PM-1498-3
- 7. Condición de venta

El dispositivo esta compuesto por los siguientes elementos:

- Unidad AED Pro
- **Baterías**
- **Cables**
- **Accesorios**

#### Preparación del AED Pro para su uso:

Instalación de una batería

La unidad AED Pro admite los siguientes tipos de baterías:

- Baterías recargables de la serie PD 400
- Baterías desechables de dióxido de litio-manganeso selladas
- Paquete de baterías de iones de litio recargables SurePower.

Cuando la unidad muestre el mensaje CAMBIAR BATERÍA, reemplace de inmediato la batería por otra completamente cargada.

**EOANE** 

• A. PRESIDENTE Trust Med Group S.A.

 $\sim$ r.M.G.

Dra. BATTAGLIA ANA LUCIA DIRECTORA TÉCNICA M.P.8729

Trust Med Group S.A. Avenida Córdoba 1561 10° Buenos Aires C1055AAF

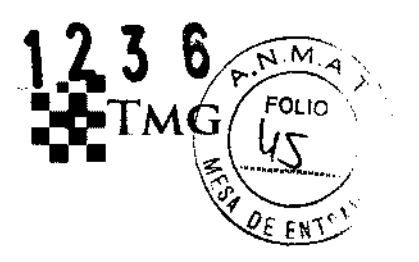

#### **Antes de empezar**

Asegúrese de que la unidad esta apagada. Compruebe que la batería que se va a instalar esta totalmente cargada.

#### **Advertencia:**

No utilice una batería recargable si el periodo de espera de la unidad va a ser superior a 90 días.

Importante: si la batería se cambia durante el uso clínico de la unidad (es decir, con un cable conectado) ésta se enciende automáticamente en el modo de prueba y después se apaga. Presione y suelte el botón ON/OFF para reiniciar la unidad.

# **Advertencia CAMBIAR BATERÍA**

Cuando la unidad detecta un estado de energía baja, emite la indicación de voz *CAMBIAR BATERÍA* una vez por minuto. Dependiendo de la antigüedad y el estado de la batería, el tiempo de funcionamiento restante de la unidad puede ser muy limitado. El mensaje de advertencia continua hasta que el dispositivo se apaga ..

Advertencia: para garantizar la disponibilidad de la potencia adecuada durante una emergencia, lleve una batería de repuesto totalmente cargada con el dispositivo en todo momento.

### **Preparación de la unidad para el uso clínico**

Los siguientes procedimientos de configuración y comprobación se deben llevar a cabo antes de utilizar la unidad y después de cada uso clínico.

**BIO A. SHOANE** 

 $CL^{\lambda}$ **PRESIDENTE** Trust Med Group S.A.

Dra. BATTAGLIA ANA LUCÍA Avenida Córdoba 1561 10°<br>DIRECTORA TÉCNICA Buenos Aires C1055AAF M.P.8729

T.M.G. Trust Med Group S.A. Buenos Aires C1055AAF

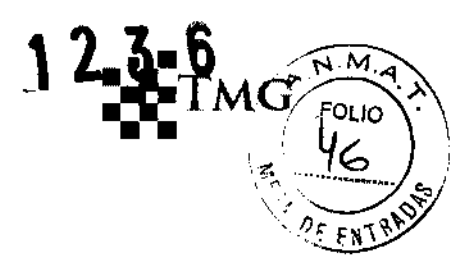

#### **Antes de empezar**

Necesita los siguientes elementos:

- Una batería totalmente cargada
- Parches de electrodo de desfibrilación

# **Procedimiento**

Para preparar la unidad AED Pro para el uso clínico

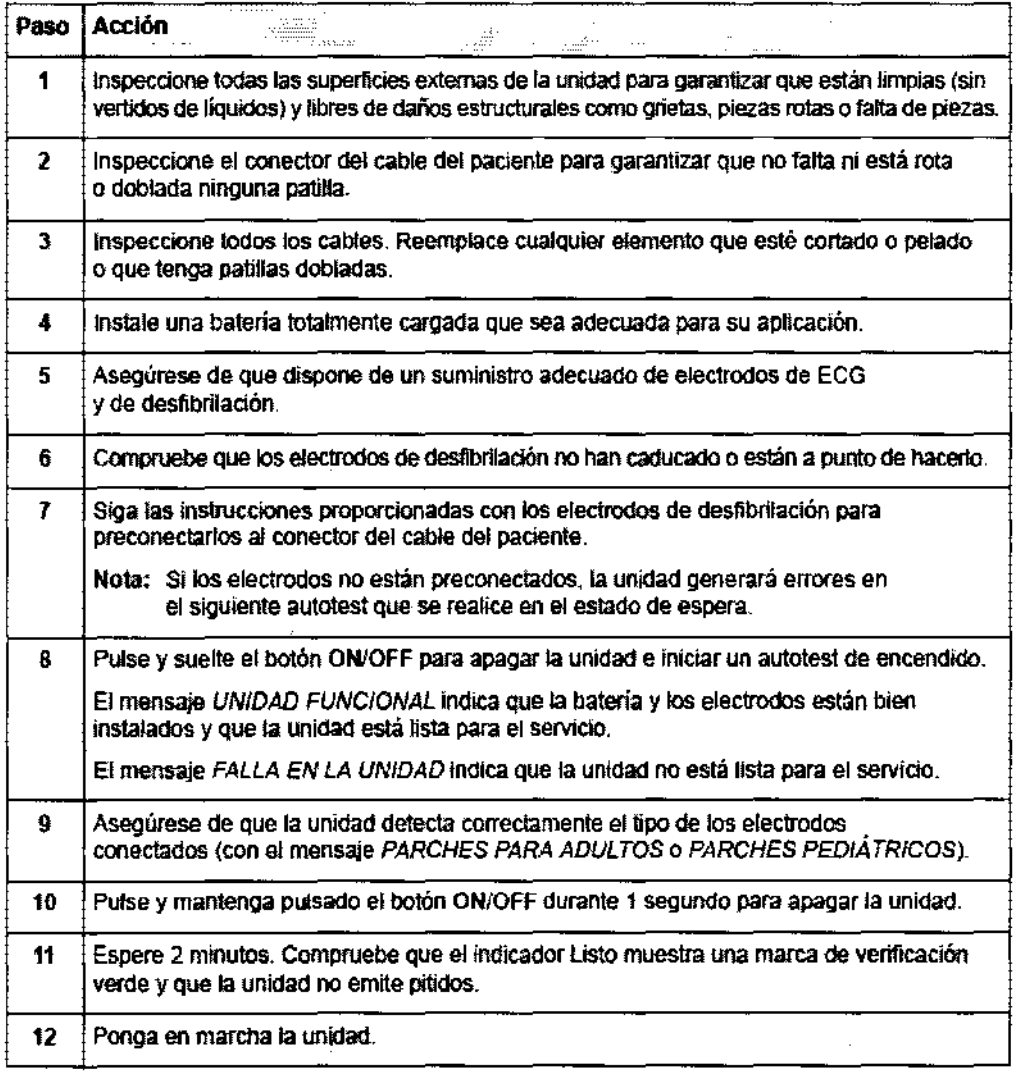

Mientras la unidad esté en funcionamiento, compruebe periódicamente el indicador Listo para asegurarse de que muestra una marca de verificación verde e inspeccione la unidad para ver si presenta daños físicos.

RESIDENTE frust Med Group S.A.

T.M.G.

Trust Med Group S.A. Avenida Córdoba 1561 10° Buenos Aires CI055AAF

Dra. BATIAGLIA ANA LUCÍA DIRECTORA TFf'NTC'A

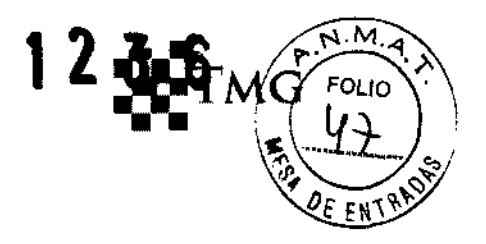

### **Realización de un autotest**

La unidad AED Pro realiza autotests automáticos o manuales para comprobar su integridad y ver si esta preparada para el uso en una emergencia. Estas pruebas verifican lo siguiente:

- Energía de la batería: comprueba que la energía de la batería es suficiente para al menos dos horas de monitorización ininterrumpida y diez descargas a la energía máxima.
- Conexión de los' electrodos de desfibrilación: comprueba 'que los electrodos de desfibrilación se han conectado correctamente a la unidad.
- Circuitos ECG: comprueba que los circuitos electrónicos de adquisición y procesamiento de señal electrocardiográfica son funcionales.
- Circuitos de carga y descarga del desfibrilador: comprueba que los circuitos electrónicos del desfibrilador son funcionales y pueden cargar y descargar a 2 julios
- Hardware y software del microprocesador y la integridad del software.
- Circuitos y sensor RCP: comprueba que la monitorización de la RCP y la detección de la profundidad de compresión son funcionales (cuando se conectan parches CPR-d padz).
- Circuitos de audio: comprueba que los circuitos de salida de audio son funcionales.
- Pantalla: comprueba que los indicadores visuales son funcionales.

### **Autotest automáticos**

La unidad realiza un autotest siempre que se enciende o que se instala una batería, o a intervalos periódicos mientras se encuentra en estado de espera. El intervalo de los autotests automáticos en el estado de espera es un parámetro configurable. El intervalo predeterminado es de un día.

**IO A. SEOANE** PRESIDENTE Trust Med Group S.A.

DIRECTORA TÉCNICA<br>M,P, 8729

T.M.G. Trust Med Group S.A. BATTAGLIA ANA LUCIA <sup>Avenida</sup> Cordoba 1561 IU° DIRECTORA TÉCNICA Buenos Aires C1055AAF

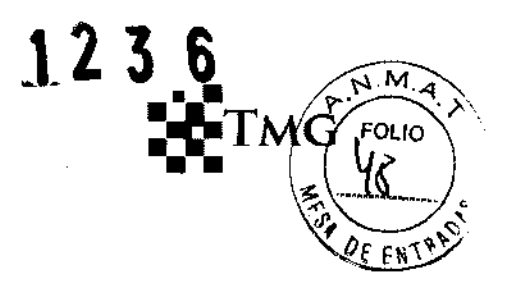

#### **Autotest manual**

 $\frac{1}{2}$ 

Para iniciar manualmente un autotest, pulse y mantenga pulsado el botón ON/OFF durante 5 segundos. la unidad enciende el botón de descarga y emite mensajes de texto y voz para que el usuario pueda verificar las funciones de salida visual y auditiva. Además, la pantalla muestra información sobre el hardware y el software de la unidad.

Para guiar al operador a través de los protocolos de reanimación, la unidad AED PRO proporciona instrucciones por medio de mensajes de texto que se muestran en la pantalla y de indicaciones de voz que se emiten a través de un altavoz.

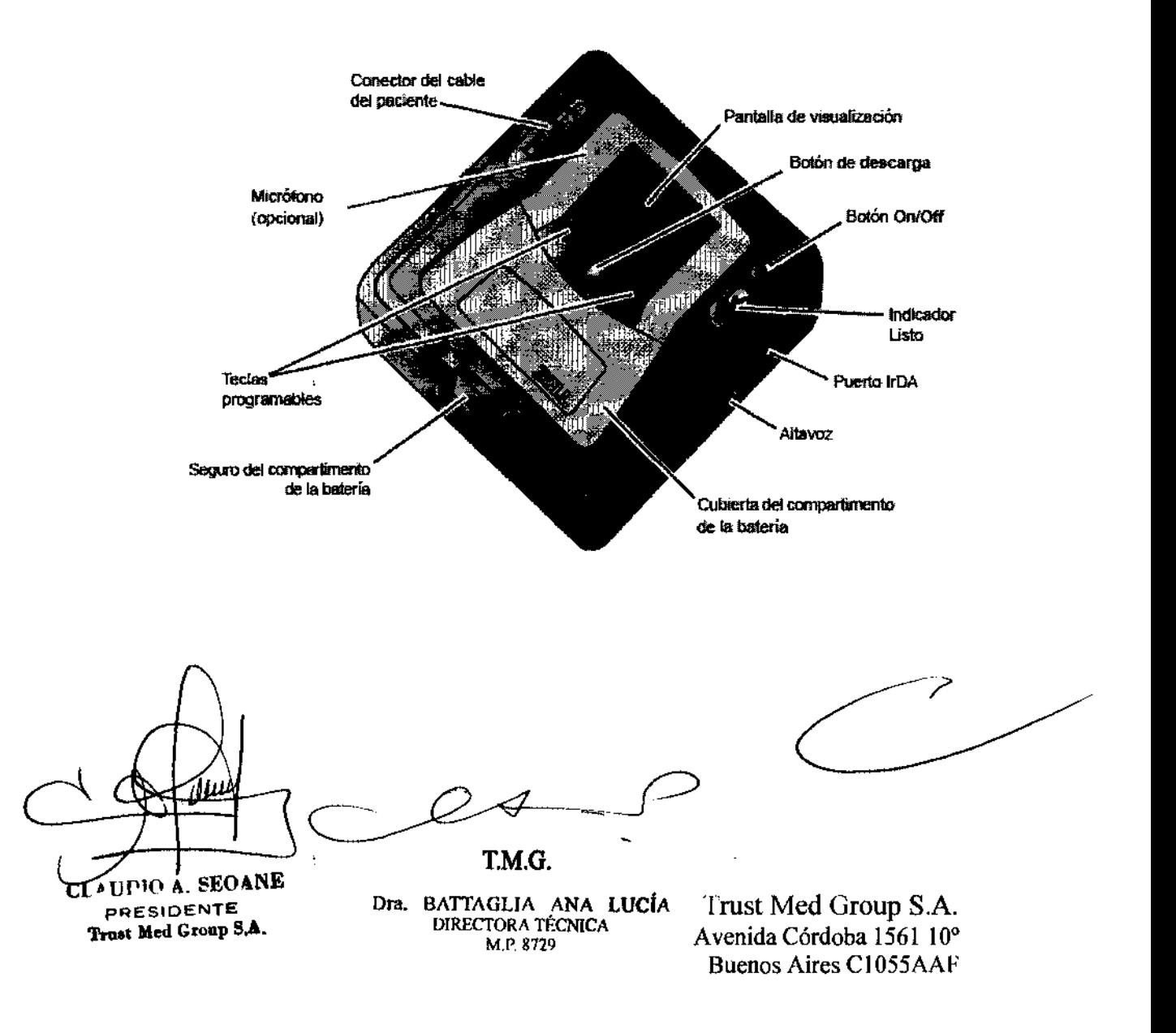

# **Panel frontal**

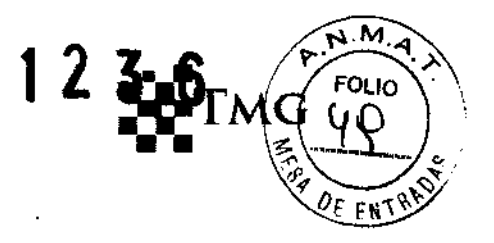

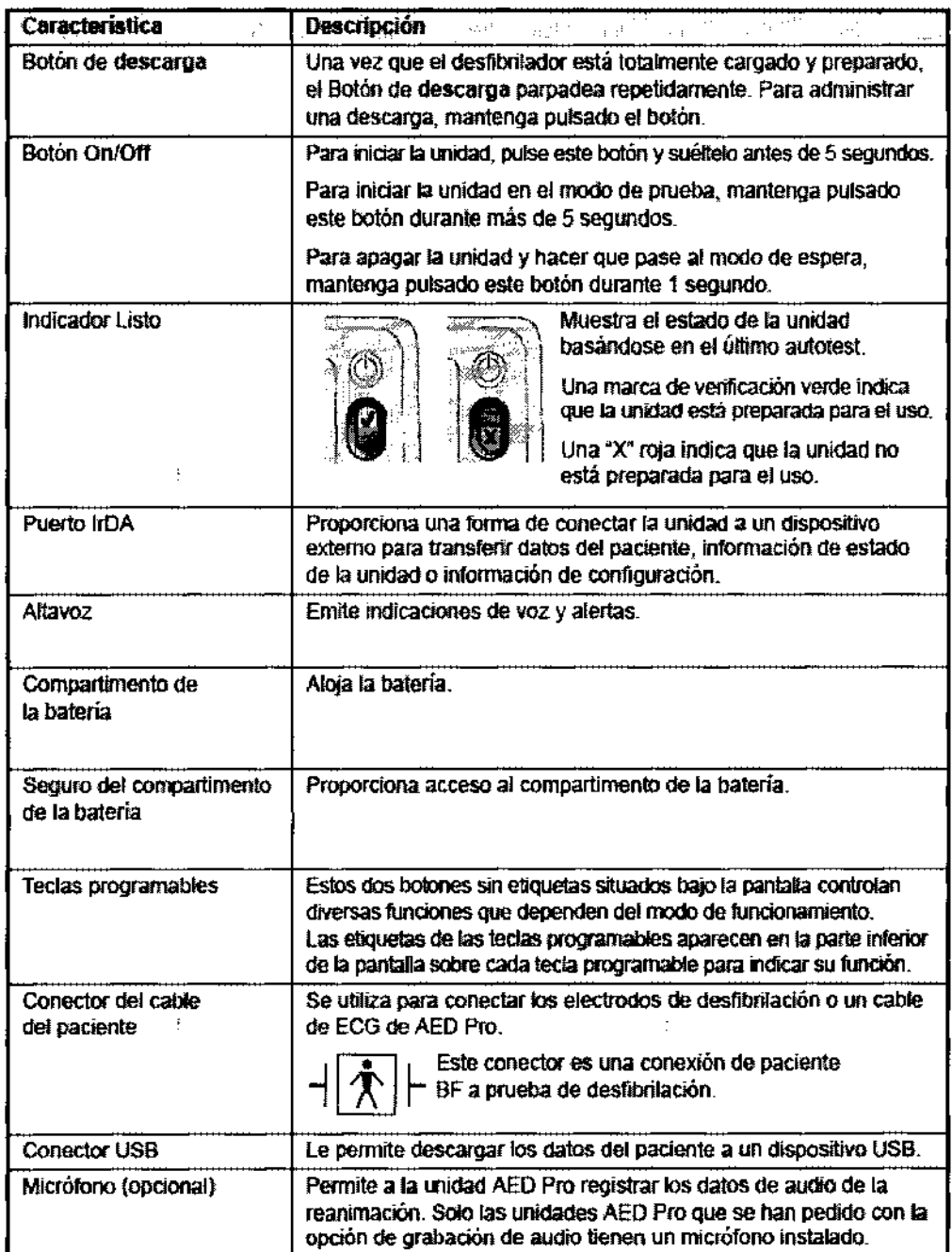

 $\bar{f}$ 

CL<sup>A</sup>UPIO A, SEOANE Trust Med Group S.A.

**T.M.G.** 

Dra. BATTAGLIA ANA LUCÍA DIRECTORA TÉCNICA M.P.8729

 $\overline{\phantom{0}}$ 

Trust Med Group S.A. Avenida Córdoba 1561 10° Buenos Aires CI055AAF

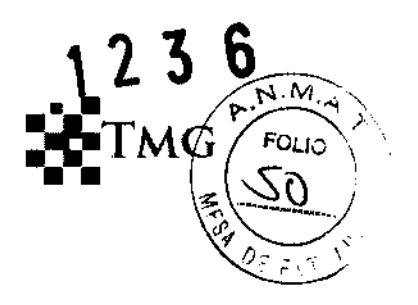

### **Pantalla de visualización:**

La pantalla de visualización muestra los siguientes elementos (que varían según la actividad en curso):

Tiempo transcurrido: muestra el tiempo total (en horas, minutos, segundos) que la unidad lleva encendida. El contador vuelve a 00:00:00 después de 23horas, 59minutos y 59 segundos o cuando la unidad se apaga.

Tamaño del ECG: muestra la escala de amplitud del ECG mostrado en centímetros por milivoltio (cm/mV). El dispositivo ajusta la escala automáticamente.

Símbolo de frecuencia cardiaca y latido (solo en los modos de monitorización del ECG y manual): muestra la frecuencia cardiaca actual en latidos por minutos. El símbolo parpadea con cada latido detectado.

Medidor de profundidad de compresiones toráxicas: muestra la profundidad de las compresiones toráxicas durante la RCP cuando se han conectado electrodos ZOLL CPR-D padz. La barra crece había abajo a medida que la profundidad de la compresión aumenta, con marcas de escala que representan O; 1.5 pulgadas y 2 pulgadas.

Etiquetas de las teclas programables: estas etiquetas aparecen en la parte inferior de la pantalla sobre cada tecla programable para indicar su función.

Mensajes e indicaciones de texto: en el modo semiautomático, las indicaciones de texto guían al socorrista. En todos los modos, los mensajes alertan al socorrista sobre estados con problemas.

**SEOANE** 

**RESIDENTE** Trust Med Group S.A.

T.M.G.

Dra. BATIAGLlA ANA LUCÍA DIRECfORA TÉCNICA M.P.8729

'Irust Med Group S.A. Avenida Córdoba 1561 10° Buenos Aires CI055AAF

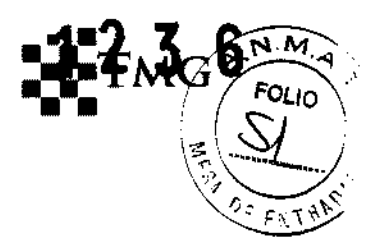

Ritmo del ECG: muestra el ECG del paciente

÷

Símbolo de descarga y numero de descargas administrativas: muestra el numero de descargas administradas desde que se encendió la unidad.

Modo actual: muestra Manual en el modo manual o Monitor en el modo de monitorización del ECG. No aparece ninguna etiqueta de modo en el modo semiautomático.

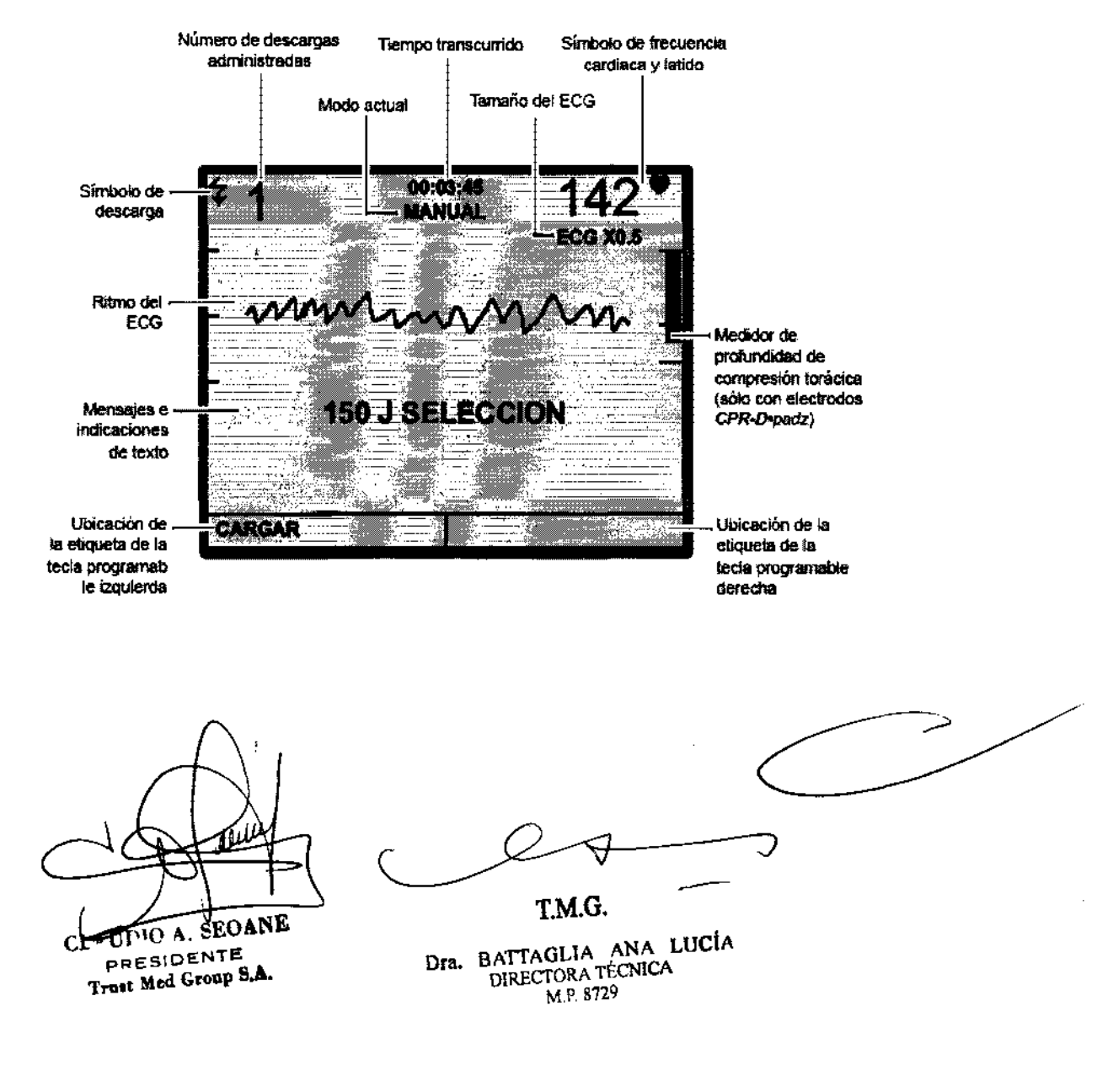

Trust Med Group S.A. Avenida Córdoba 1561 10° Buenos Aires CI055AAF

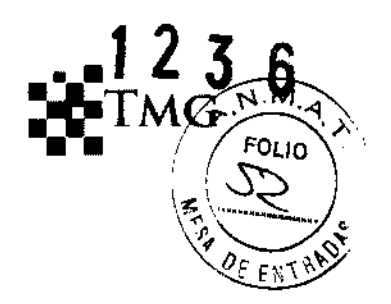

## **Desfibrilación**

La unidad AED PRO utiliza la forma de onda rectilínea bifásica de ZOLL y parches de electrodo de desfibrilación de un solo uso de ZOLL para la desfibrilación. La unidad tiene preconfigurados niveles de energía escalonados para las tres primeras descargar para pacientes adultos y pecliátricos. La unidad selecciona los niveles adecuados mediante la detección del tipo de los parches de electrodo de desfibrilación que se están usando.

Tras las tres primeras descargas, las demás se administran a la misma energía que la tercera.

Los niveles de energía predeterminados de fabrica expresados en julios son los siguientes:

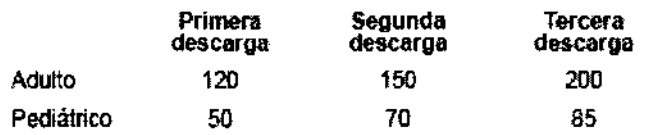

## **Modos de desfibrilación** '

La unidad AED Pro puede fabricarse para que funcione en uno de los tres modos de desfibrilación:

- Desfibrilación en modo semiautomático con monitorización de RCP.
- Desfibrilación en modo manual
- Desfibrilación en modo semiautomático con monitorización RCP y modo de anulación manual.

### **Modo semiautomático y monitorización de la RCP**

Si la unidad esta configurada para funcionar en el modo semiautomático o en el modo semiautomático con el modo de anulación manual, la unidad se inicia en el modo semiautomático a menos que el cable AED PRO ECG este conectado a la unidad. ,

**CLAUPIO A. SEOANE** PRESIDENTE Truat Med Groap S.A.

r.M.G.

Dra. BATTAGLIA ANA LUCÍA DIRECTORA TÉCNICA M.P.8729

'{'rust Med Group S.A. Avenida Córdoba 1561 10° Buenos Aires CI055AAF

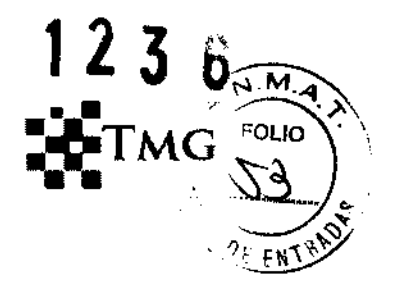

En el modo semiautomático, la unidad analiza el ECG del paciente a través de los parches de electrodo de desfibrilación conectados a él. Si la unidad detecta un ritmo tratable por descarga, carga automáticamente el nivel adecuado (preconfigurado) de energía. Una vez que el desfibrilador esta totalmente cargado, el botón de descarga comienza a parpadear. La unidad también emite un tono de carga lista e indica al socorrista que pulse el botón de descarga para administrar la terapia.

La unidad también proporciona monitorización de la RCP si tiene conectados electrodos de desfibrilación ZOLL CPR-D padz. Los electrodos incluyen un sensor para monitorizar la profundidad y la frecuencia de las compresiones toráxicas aplicadas por el socorrista. En el modo semiautomático, la unidad utiliza indicaciones de voz y visuales para guiar al socorrista a través de una secuencia de reanimación que puede incluir desfibrilación y reanimación cardiopulmonar (RCP).

Los modelos de DEA se inician en el modo semiautomático a menos que haya un cable de ECG de AED Pro conectado a la unidad. ,

Después de guiar al socorrista a través de la evaluación del paciente mediante la emisión de mensajes de voz y de texto, la unidad emite la indicación de voz NO TOCAR AL PACIENTE ANAliZANDO. La unidad inicia el análisis del ECG del paciente para determinar si el ritmo es tratable por descarga e indica el resultado, DESCARGA INDICADA O DESCARGA NO INDICADA.

Si se necesita desfibrilación, el análisis del ECG termina y la unidad se carga con el nivel de energía preconfigurado. Una vez cargada, la unidad emite un tono de carga lista, el botón de descarga parpadea varias veces y se emite la indicación de voz PULSAR BOTÓN DE DESCARGA PARPADEANTE. Una vez que el socorrista pulsa el botón para administrar la

IO A. SEOANE PRESIDENTE Tnaat Med Group S.A.

**T.M.G.** 

Dra. BATTAGLIA ANA LUCIA<br>DIRECTORA TÈCNICA

M.P. 8729 **Trust Med Group S.A.** Avenida Córdoba 1561 10° Buenos Aires CI055AAF

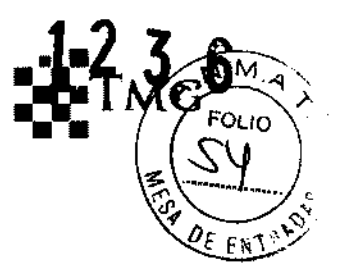

terapia, la unidad reanuda el análisis y puede guiar al socorrista a través de una serie escalonada de tres descargas si es necesario.

#### **Modo manual**

En el modo manual, la unidad AED Pro muestra el ECG del paciente mientras el socorrista evalúa el ritmo para determinar si se necesita una descarga. El socorrista puede cargar la unidad con un nivel de energía preseleccionado. Una vez que el desfibrilador esta totalmente cargado, el socorrista pulsa el botón de descarga para administrar la terapia.

En el modo manual, debe evaluar el ritmo del paciente para determinar si es tratable por descarga. Si se requiere una descarga, cargue manualmente el desfibrilador con el nivel de energía preseleccionado.

Una vez que el desfibrilador esta totalmente cargado, el botón de descarga comienza a parpadear. La unidad también emite un tono de carga lista para indicar que el desfibrilador esta preparado para administrar una descarga. El tono es continuo durante los primeros 50 segundos e intermitente durante 10 segundos mas. Pulse el botón de descarga para administrar la terapia.

Si no administra una descarga en un periodo de 60 segundos, el desfibrilador se desactiva automáticamente. Para recargarlo, debe pulsar de nuevo la tecla programable CARGAR.

La pantalla muestra el recuento de descargas, el tiempo transcurrido, el modo MANUAL, la frecuencia cardiaca, el símbolo del latido, el tamaño del ECG, el ritmo del ECG, los mensajes de texto y la etiqueta CARGAR o DESACTIVAR sobre la tecla programable izquierda.

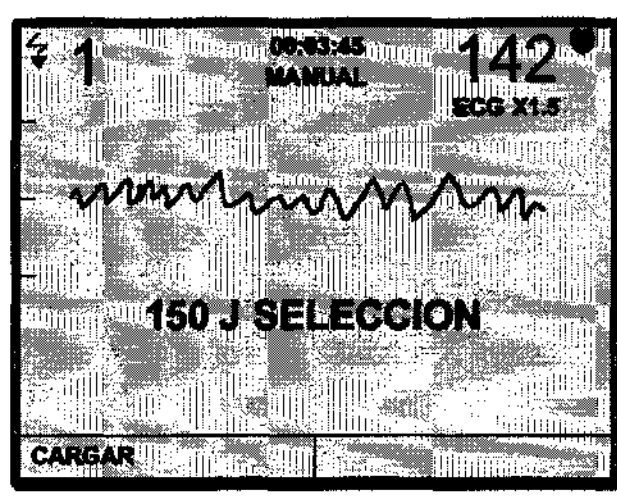

T.M.G.

Trust Med Group S.A. Avenida Córdoba 1561 10° Buenos Aires C1055AAF

EEOANE Dra. BATTAGLIA ANA LUCÍA DIRECTOR A TÉCNICA

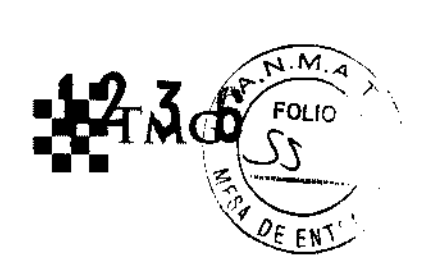

## **Cambio a modo manual**

Cuando la unidad esta funcionando en el modo semiautomático, se pueden anular las funciones automatizadas y cambiar al funcionamiento manual.

Antes de comenzar, compruebe que los parches de electrodo de desfibrilación se han conectado correctamente al paciente y a la unidad.

Para anular modo semiautomático e iniciar el manual

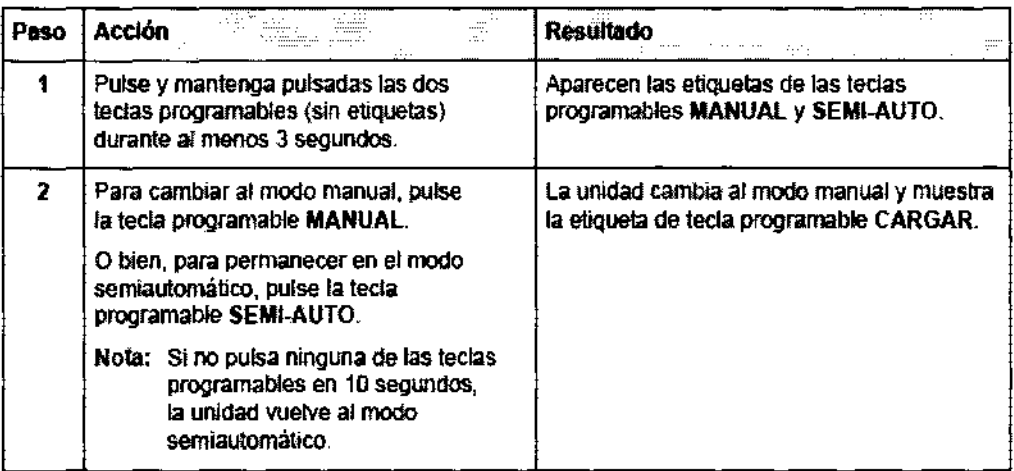

Para volver al modo semiautomático después de una anulación manual, apague la unidad y vuelva a encenderla.

### **Desfibrilación manual**

Con la desfibrilación manual, debe evaluar el ritmo del ECG para determinar si es tratable por descarga. Si se requiere una descarga, cargue manualmente el desfibrilador con el nivel de energía preseleccionado y administre una descarga.

Prepare al paciente con la aplicación de los parches de electrodo de desfibrilación.

T.M.G. Trust Med Group S.A. SEOANE ÍО A. Dra. BATTAGLIA ANA LUCÍA Avenida Córdoba 1561-10°

**PAESIDENTE** Trust Med Group S.A. M.P.8729

DIRECTORA TÉCNICA Buenos Aires C1055AAF

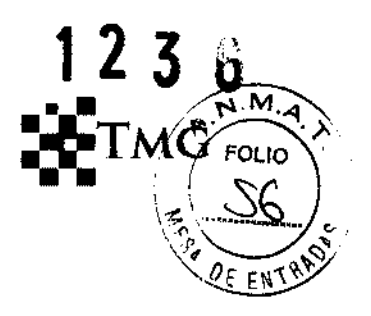

Para desfibrilar manualmente al paciente:

 $\bar{1}$ 

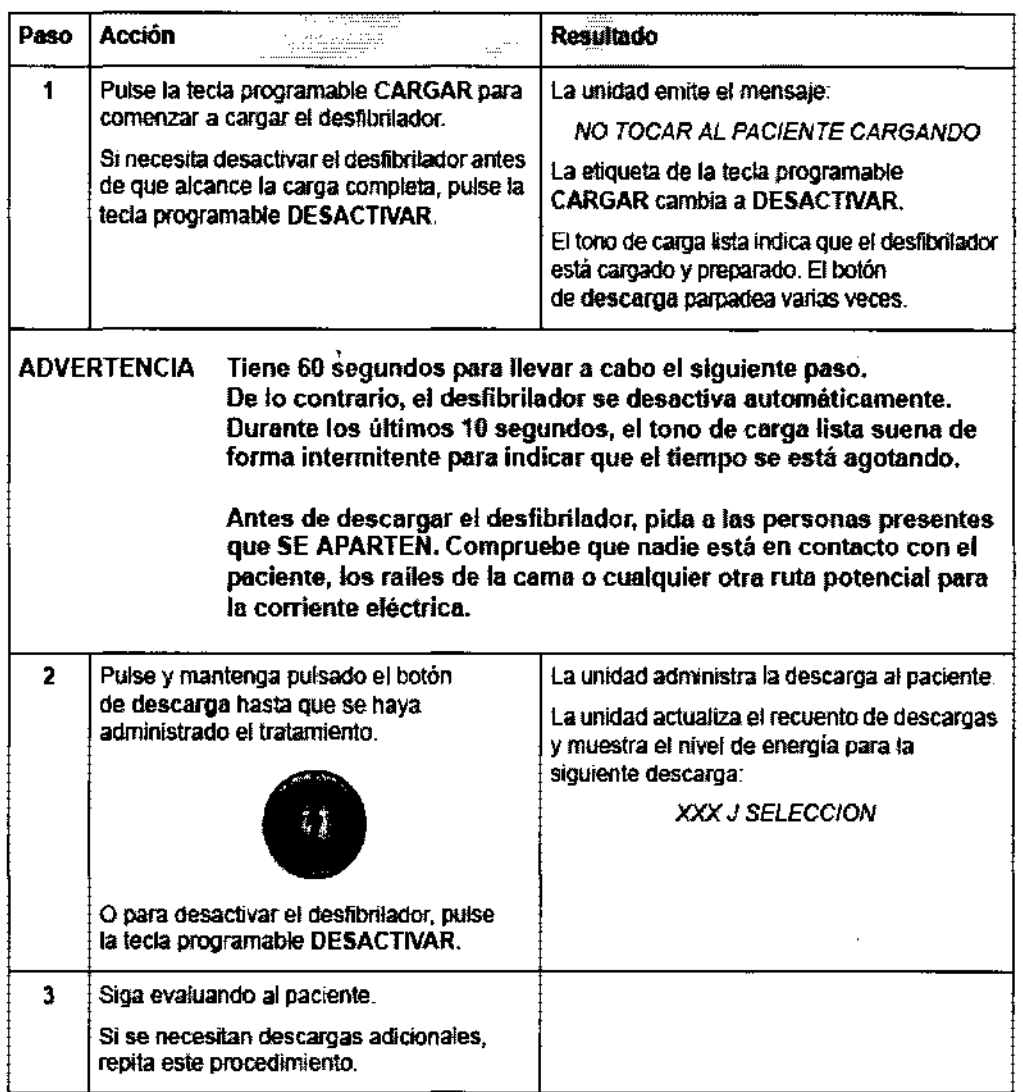

CLAUDIO A. SEOANE PRESIDENTE<br>Trust Med Group S.A.

T.M.G.

Trast Med Group S.A. Dra. BATTAGLIA ANA LUCÍA<br>DIRECTORA TÉCNICA

Trust Med Group S.A. Avenida Córdoba 1561 10° Buenos Aires C1055AAF

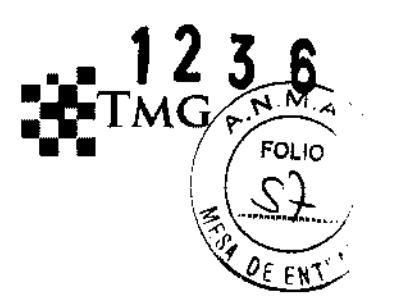

## **See-Thru CPR**

Con el See-Thru CPR el socorrista puede obtener una aproximación cercana del ritmo del ECG subyacente del paciente mientras realiza la RCP. El uso de See-Thru CPR puede ayudar a reducir las interrupciones en las compresiones toráxicas al reducir al mínimo el número de veces que el socorrista debe detener las compresiones para evaluar el ritmo del ECG del paciente. See-Thru CPR es una función opcional que debe configurarse mediante el software ZOLL administrative.

Las compresiones toráxicas introducen el artefacto de RCP a la señal de ECG. See-Thru CPR emplea un filtro que se basa en la correlación entre las compresiones de RCP, tal y como las detectan los electrodos ZOLL CPR-D padz, y el artefacto de RCP para eliminar gran parte de los artefactos, aunque no todos, de la señal de ECG. En algunas condiciones, el ruido residual tras el filtrado puede perturbar el ritmo del ECG, de modo que el socorrista debe detener la RCP para evaluar el ECG. Por ej. en el caso de actividad eléctrica de baja amplitud o asistolia, el artefacto residual que se observa tras el filtrado puede parecer como fibrilación ventricular fina.

Como la señal de ECG filtrada puede contener artefactos de filtrado *Ylo* de compresión toráxicas residual, el socorrista siempre deberá detener la RCP para evaluar el ritmo de ECG del paciente antes de determinar el tratamiento.

### **Utilización del See-Thru CPR**

Para utilizar el See-Thru CPR la unidad AED Pro debe estar funcionando en modo manual. Los electrodos CPR-D padz deben estar fijados a la unidad. La unidad AED Pro debe configurarse para que utilice See-Thru CPR

Cuando comienza un rescate, una unidad AED Pro que se ha configurado para utilizar See-Thru CPR automáticamente comienza a filtrar el artefacto de RCP tras detectar las primeras 3

**11O A. SEOANE** 

PRESIDENTE Trust Med Group S.A.

T.M.G.

Dra. BATTAGLlA ANA LuciA

DIRECTORA TÉCNICA Trust Med Group S.A. M.P.8729 Avenida Córdoba 1561 10° Buenos Aires CI055AAF

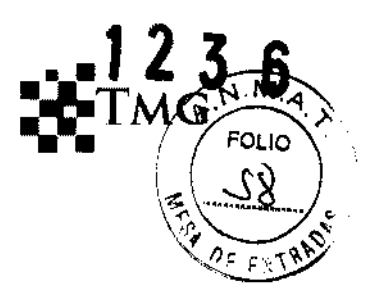

a 6 compresiones toráxicas. El ECG filtrado aparece junto al mensaje CON FILTRO RCP en la parte superior izquierda de la pantalla LCD.

El filtrado de See-Thru CPR continua siempre que los electrodos CPR-D padz detecten las compresiones. Cuando no se detecta ninguna compresión, el filtrado se detiene, aparecen las señales de ECG sin filtrar, y la unidad elimina el mensaje CON FILTRO RCP de la pantalla. Cuando se reanudan las compresiones, el filtrado se reinicia automáticamente tras 3 o 6 compresiones toráxicas.

#### **Advertencias y precauciones generales**

Todos los operadores deben revisar estas consideraciones de seguridad antes de poner en funcionamiento la unidad AED Pro.

Estas instrucciones describen las funciones y el uso adecuado de la unidad AED Pro. Este manual no sustituye al curso de formación formal. Los operadores deben recibir una formación oficial impartidas por una autoridad adecuada antes de usar este dispositivo para tratar a los pacientes.

Siga todas las instrucciones de mantenimiento adecuadas. No desmonte la unidad. Existe peligro de descarga eléctrica.

La unidad AED Pro puede administrar 200 julios. Para desactivar por completo la unidad apáguela y extraiga la batería.

Para desactivar manualmente un desfibrilador cargado (o en carga) lleve a cabo uno de los siguientes procedimientos:

- Apague la unidad durante al menos 3 segundos
- Pulse la tecla programable DESACTIVAR (solo en modo manual).

**EOANE** 10 A. **PRESIDENTE** Trust Med Group S.A.

r.M.O.

Dra. BATTAGLIA ANA LUCÍA DIRECTORA TÉCNICA M.P.8729

'frust Med Group S.A. Avenida Córdoba 1561 10° Buenos Aires C1055AAF

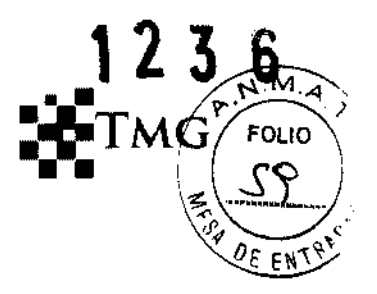

Por razones de seguridad, la unidad AED Pro descarga de manera automática un desfibrilador totalmente cargado después de 60 segundos en modo manual o de 30 segundos en modo semiautomático si el botón de descarga no se ha pulsado.

No esterilice el dispositivo o el cable de monitorización del ECG. No sumerja ninguna parte del dispositivo en agua. No utilice cetonas (como MEK o acetona) en el dispositivo Evite utilizar abrasivos en la pantalla y en el puerto IrDA.

El correcto funcionamiento de la unidad, así como la adecuada colocación del electrodo, son dos factores esenciales para obtener unos resultados óptimos. Los operadores deben estar totalmente familiarizados con el uso correcto del dispositivo.

No se recomienda el uso de electrodos de desfibrilación externos o de dispositivos I adaptadores de fabricantes distintos de ZOLL.

Este dispositivo esta protegido frente a las interferencias de las emisiones de radiofrecuencia típicas de las radios de emisión/recepción y los teléfonos móviles (digitales y analógicos) utilizados en los servicios de emergencia y las actividades de seguridad publica. Los usuarios deben evaluar el rendimiento del dispositivo en su entorno de utilización típico para determinar la probabilidad de que existan interferencias de radiofrecuencia procedentes de fuentes de alta frecuencia. Las interferencias pueden provocar desplazamientos en la línea base del monitor, compresión del trazo y cambios en el brillo o picos transitorios en la pantalla.

No utilice la unidad si emite 'pitidos mientras esta apagada. No utilice la unidad si el indicador Listo, muestra una X de color rojo. No reutilice los electrodos de desfibrilación.

r.M.G. Dra. BATTAGLIA ANA LUCIA Trust Med Group S.A. ENTE et Med Group S.A

DIRECTORA TECNICA Avenida Córdoba 1561 10<sup>°</sup><br>M.P. 8729 Buenos Aires C1055AAF

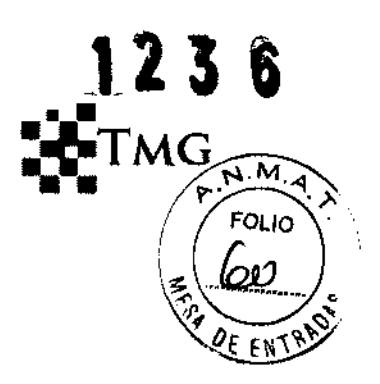

La unidad AED Pro admite parches de electrodo para adultos y pediátricos. El dispositivo ajusta la energía de desfibrilación a los niveles adulto o pediátrico en función del tipo de los electrodos conectados. Utilice siempre parches de electrodo adecuados para el paciente. **No utilice parches de electrodo de desfibrilación para adultos o parches CPR-D padz en pacientes con menos de 8 años de edad.** 

El envoltorio del electrodo permite conectar el cable a la unidad sin sacar los parches del sobre sellado.

- Para preparar la unidad para emergencias futuras, después de cada uso conectar un paquete nuevo de electrodos insertando el cable del electrodo en el conector del cable del paciente.
- Para garantizar que los electrodos son nuevos y que están listos para el uso en una emergencia, compruebe regularmente la fecha de caducidad del electrodo en el paquete de electrodos preconectados.
- Reemplace los electrodos caducados.
- Tras completar el autotest de encendido, la unidad emite un mensaje de voz para indicar el tipo de electrodos que se ha conectado (parches para adultos o parches pediátricos). Compruebe que los electrodos conectados son adecuados para el paciente. Si es necesario, reemplace los electrodos conectados con otros adecuados.

Si el cable del electrodo no se ha conectado correctamente a la unidad, ésta emite la indicación de voz CONECTAR CABLE DE ELECTRODO.

Si los electrodos no se han conectado correctamente al paciente, la unidad emite la indicación de voz COMPROBAR PARCHES DESFIBRILACIÓN O COLOCAR PARCHES DESFIBRILACIÓN EN TÓRAX DEL PACIENTE.

**SEOANE** 

PRESIDENTE Trust Med Group S.A.

r.M.G.

Dra. BATTAGLIA ANA LUCÍA Trust Med Group S.A.<br>M.P. 8729 Avenida Córdoba 1561 10° Buenos Aires C1055AAF

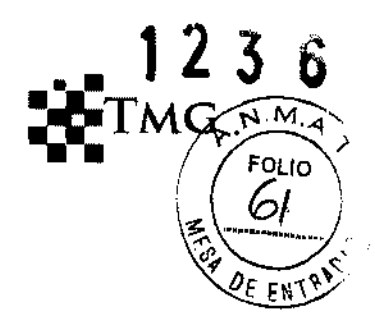

Seguridad del usuario

- No utilice el dispositivo en presencia de atmósferas ricas en oxigeno, anestésicos inflamables u otros agentes inflamables, podría causar explosión.
- No use el dispositivo cerca o sobre charcos de agua. Cuando el dispositivo es mojado, la seguridad eléctrica puede ser comprometida.
- Antes de descargar el desfibrilador, advierta a todas las personas que estén atendiendo al paciente que deben mantenerse alejadas.
- Durante la desfibriladón no toque la cama, ni al paciente ni ningún equipo conectado al paciente porque pOdría recibir un fuerte shock eléctrico. no permita que ninguna parte del cuerpo del paciente entre en contacto con objetos metálicos como los rieles laterales de la cama ni ningún otro conductor de electricidad.
- Descargue el desfibrilador exclusivamente como se indica en las instrucciones .. descargue el desfibrilador solo después de que los parches de desfibrilación se hayan conectado correctamente al paciente. Nunca descargue la unidad con los parches de desfibrilación unidos formando un cortocircuito o al aire libre.

# **Descarga eléctrica**

Antes de la desfibriladón, compruebe que se ha desconectado del paciente todo el equipo electromédico que no este protegido frente a la desfibrilación. Mantenga los electrodos de desfibrilación alejados de los demás equipos conectados al paciente y de los objetos de metal que estén en contacto con el.

Durante la desfibrilación, no toque la cama, el padente, los materiales conductores y los equipos conectados al paciente. De lo contrario, puede producirse una descarga grave. Para evitar que la corriente de desfibrilación siga rutas peligrosas, no permita que las partes expuestas del cuerpo del paciente estén en contacto con objetos metálicos, como la estructura de la cama.

**SEOANE** 

PRESIDENTE Trust Med Group S.A.

r.M.G.

BATTAGLIA ANA LUCÍA Trust Med Group S.A.<br>DIRECTORA TÉCNICA Avenida Córdoba 1561 10° Buenos Aires CI055AAF

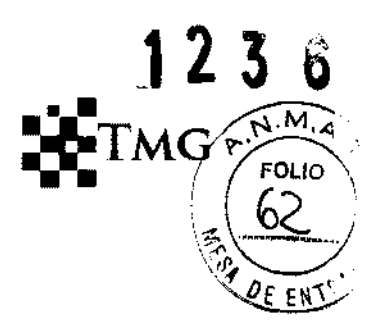

## **Accesorios**

El uso de accesorios que no cumplen los requisitos de seguridad equivalentes del dispositivo AED Pro, puede reducir el nivel de seguridad del sistema resultante. Cuando selecciones los accesorios, tenga en cuenta lo siguiente:

- Uso del accesorio en la proximidad del paciente.
- Evidencia de que la certificación de seguridad de los accesorios se ha realizado de acuerdo con las correspondientes normativas nacionales lEC EN 60601-1 y/o lEC EN 60601-1-1.

## **Seguridad del paciente**

- La unidad AED Pro solo detecta las señales electrocardiográficas y no detecta el pulso (perfusión circulatoria eficaz.) compruebe siempre el pulso y la frecuencia cardiaca mediante una evaluación ñsica del paciente. Nunca asuma que la indicación de una frecuencia cardiaca distinta de cero significa que el paciente tiene pulso.
- El análisis del ritmo del ECG no advierte de la asístole del paciente, que no es un ritmo que se pueda tratar con descarga.
- No conecte el AED Pro a un PC u otro dispositivo (a través de un puerto usb) mientras los electrodos de la unidad aun estén conectados al paciente.

### **Parches de desfibrilación y electrodos de ECG**

- Compruebe la fecha de caducidad en el envoltorio del electrodo. No utilice electrodos que hayan superado su fecha de caducidad.
- No utilice parches de desfibrilación o electrodos de ECG si el gel se ha secado o deteriorado, de lo contrario, pueden producirse señales electrocardiográficas de baja calidad y quemaduras en el paciente.

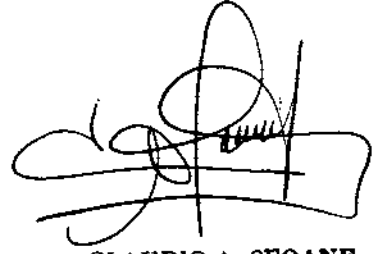

CLAUP10 A. 8EOANE PRESIDENTE Trust Med Group S.A.

r.M.G.

Dra. BATTAGLIA ANA LUCÍA DIRECTORA TÉCNICA

Trust Med Group S.A. Avenida Córdoba 1561 10° Buenos Aires C1055AAF

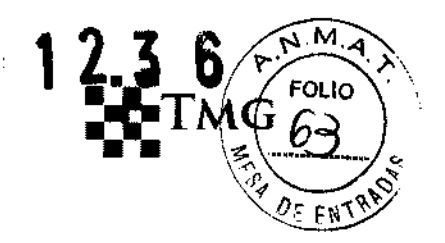

- Una adherencia inadecuada y la existencia de bolsas de aire bajo los parches de desfibrilación pueden producir arcos voltaicos, quemaduras de piel y reducción de la energía administrada.
- Para minimizar las quemaduras, utilice parches de desfibrilación recién abiertos que no estén dañados en piel limpia y seca. Un exceso de vello corporal o una piel húmeda o diaforética pueden inhibir el acoplamiento (contacto) del parche del electrodo con la piel. Recoja el exceso de vello y seque la humedad de la zona en la que vaya a conectar el  $1$  •  $\blacksquare$ parche del electrodo.
- Si desea preparar la unidad para una emergencia, mantenga el cable del electrodo de desfibrilación conectado a ella permanentemente, incluso cuando no este en uso.
- Utilice exclusivamente electrodos de ECG de alta calidad. Los electrodos de ECG solo se usan para la monitorización, no se pueden usar para la desfibrilación.
- Los marcapasos implantados: no coloque los electrodos directamente sobre un marcapasos implantado. Los marcapasos implantados podrían hacer que el medidor de la frecuencia cardiaca cuente la frecuencia o el análisis del ritmo del ECG cuenten la frecuencia del marcapasos durante episodios de paro cardiaco u otras arritmias. Los pacientes con marcapasos se debe observar cuidadosamente. Revise el pulso del paciente y no conñe solamente en los medidores de la frecuencia cardiaca. Los circuitos de detección exclusivos del marcapasos podrían no detectar todas las espigas del marcapasos implantado. La historia clínica y el examen ñsico del paciente son factores importantes para determinar la presencia de un marcapasos implantado.

#### **Reinicio del dispositivo**

Algunos sucesos requieren el reinicio de la unidad AED Pro cuando esta se ha apagado, ha detectado un error o ha dejado de estar operativa. Si se da una de estas situaciones, intente siempre restablecer el funcionamiento del dispositivo con el procedimiento siguiente antes de buscar métodos alternativos de monitorización o tratamiento del paciente:

**AESIDENTE** Trust Med Group S.A.

 $\Rightarrow$ 

T.M.G.<br>Dra. BATTAGLIA ANA LUCÍA DIRECTORA TÉCNICA M.P.8729

Trust Med Group S.A. Avenida Córdoba 1561 10° Buenos Aires CI055AAF

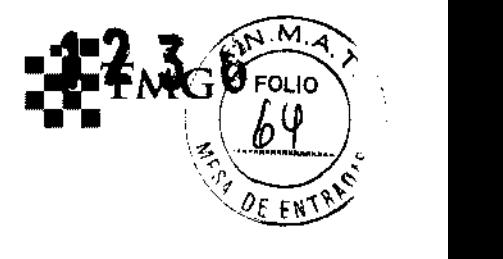

- Pulse y mantenga pulsado el botón ON/OFF durante 1 segundo para apagar la unidad.
- Cuando la unidad se haya apagado, espere al menos 3 segundos.

## **Contraindicaciones**

### **Desfibrilación**

Nunca use la unidad AED Pro para la desfibrilación si el paciente

- Esta conciente o
- Respira o
- Tiene pulso detectable u otros signos de circulación

## **Monitorización de la RCP**

La función de monitorización de la RCP no esta indicada en pacientes menores de 8 años

### **Limpieza de la unidad**

Después de cada uso, limpie y desinfecte la unidad y los cables de ECG con un paño suave y húmedo utilizando uno de los siguientes agentes de limpieza:

- Jabón y agua
- Solución de lejía (30 mililitros por litro de agua)

**Trust Med Group S.A.** 

• 90% de alcohol isopropílico ,

La unidad AED Pro y sus accesorios son químicamente resistentes a la mayoría de las soluciones de limpieza y detergentes no cáusticos comunes.

La unidad AED Pro podría no funcionar si no se respetan las temperaturas de almacenamiento de -300C a 70°C

 $n_{\rm D}$  a. SEOANE **PRESIDENTE** T.M.G. —<br>Dra. BATTAGLIA ANA LUCÍA

DIRECTORA TÈCNICA<br>M.P. 8729

Trust Med Group S.A. Avenida Córdoba 1561 10° Buenos Aires CI055AAF

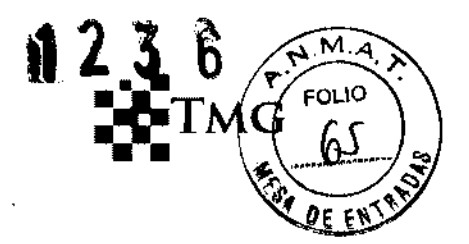

# **ROTULO**

- 1. Fabricado por ZOLL Medical Corporation 269 Mill Road, Chelmsford, MA 01824 -ESTADOS UNIDOS
- 2. Importado por Trust Med Group S.A. Av. Cordoba 1561 piso 10° "1" Capital Federal
- 3. Desfibrilador y monitor de RCP modelo: AED Pro Marca: ZOLL
- 4. formas de presentación: 1 unidad con accesorios.
- 5. N° Serie
- 6. Almacenar a temperatura ambiente y en lugar seco.
- 7. Ver instrucciones de uso, precauciones y advertencias en manual del usuario.
- 8. Directora técnica: Ana Lucia Battaglia farmacéutica MN 8729
- 9. Autorizado por A.N.M.A.T Registro Nº PM-1498-3
- 10. Condición de venta

 $\overline{.}$ 

CLAUTIO A. SEOANE PRESIDENTE Tnut Med Group S.A.

r.M.G.

Dra. BATTAGLIA: ANA LUCÍA DIRECTORA TÉCNICA M.P.8729

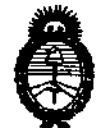

Ministerio de Salud Secretaría de Políticas, Regulación e Institutos AN.M.AT.

# ANEXO 111

# CERTIFICADO

Expediente NO: 1-47-2920/09-7

El Interventor de la Administración Nacional de Medicamentos, Alimentos y Tecnología Médica (ANMAT) certifica que, mediante la Disposición Nº  $\mathbf{1.4.9.0}$ , y de acuerdo a lo solicitado por TRUST MED GROUP S.A., se autorizó la inscripción en el Registro Nacional de Productores y Productos de Tecnología Médica (RPPTM), de un nuevo producto con los siguientes datos identificatorios característicos:

Nombre descriptivo: Desfibrilador

Código de identificación y nombre técnico UMDNS: 18-499 Desfibriladores externos.

Marca: ZOLL

Clase de Riesgo: Clase 111

Indicación/es autorizada/s: desfibrilar a victimas de fibrilación ventricular o taquicardia ventricular sin pulso, para la monitorización del ECG y para la monitorización de la RCP de los pacientes.

Modelo/s: AED Pro.

Condición de expendio: venta exclusiva a profesionales e instituciones sanitarias Nombre del fabricante: ZOLL Medical Corporation

Lugar/es de elaboración: 269 Mili Road, Chelmsford, MA 01824-4105, Estados Unidos.

Se extiende a TRUST MED GROUP S.A. el Certificado PM-1498-3, en la Ciudad de Buenos Aires, a ...................2.6 FEB 2013 ................. siendo su vigencia por cinco (5) años a

contar de la fecha de su emisión.

DISPOSICIÓN Nº 5 Б

hlumq<sup>a</sup>

Dr. OTTO A. ORS1NGHER SUB-INTERVENTOR A.N.M.A.T.